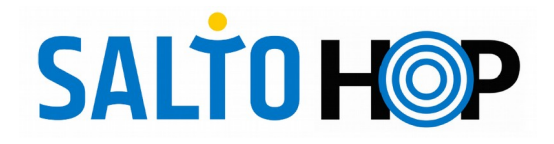

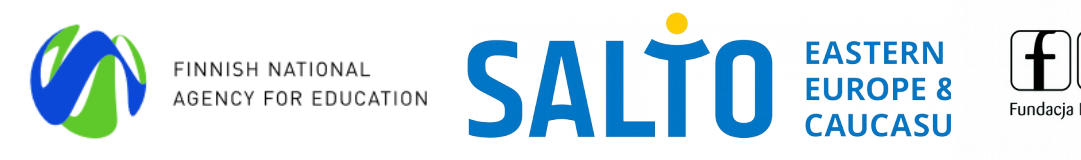

## HOP! Crash Course ONLINE, 18.03 - 26.03.2020

## **Wednesday, 18.03. Friday, 20.03. Tuesday, 24.03. Thursday, 26.03**

*11:30 – 12:30* rtunities [Tomek Szopa and Michael

e new platform, P Council

and reporting [Michael Kimmig] edback from the groups on velopments of their HOP course, • Reflection on the method/approach.

**ation** [Tomek Szopa]

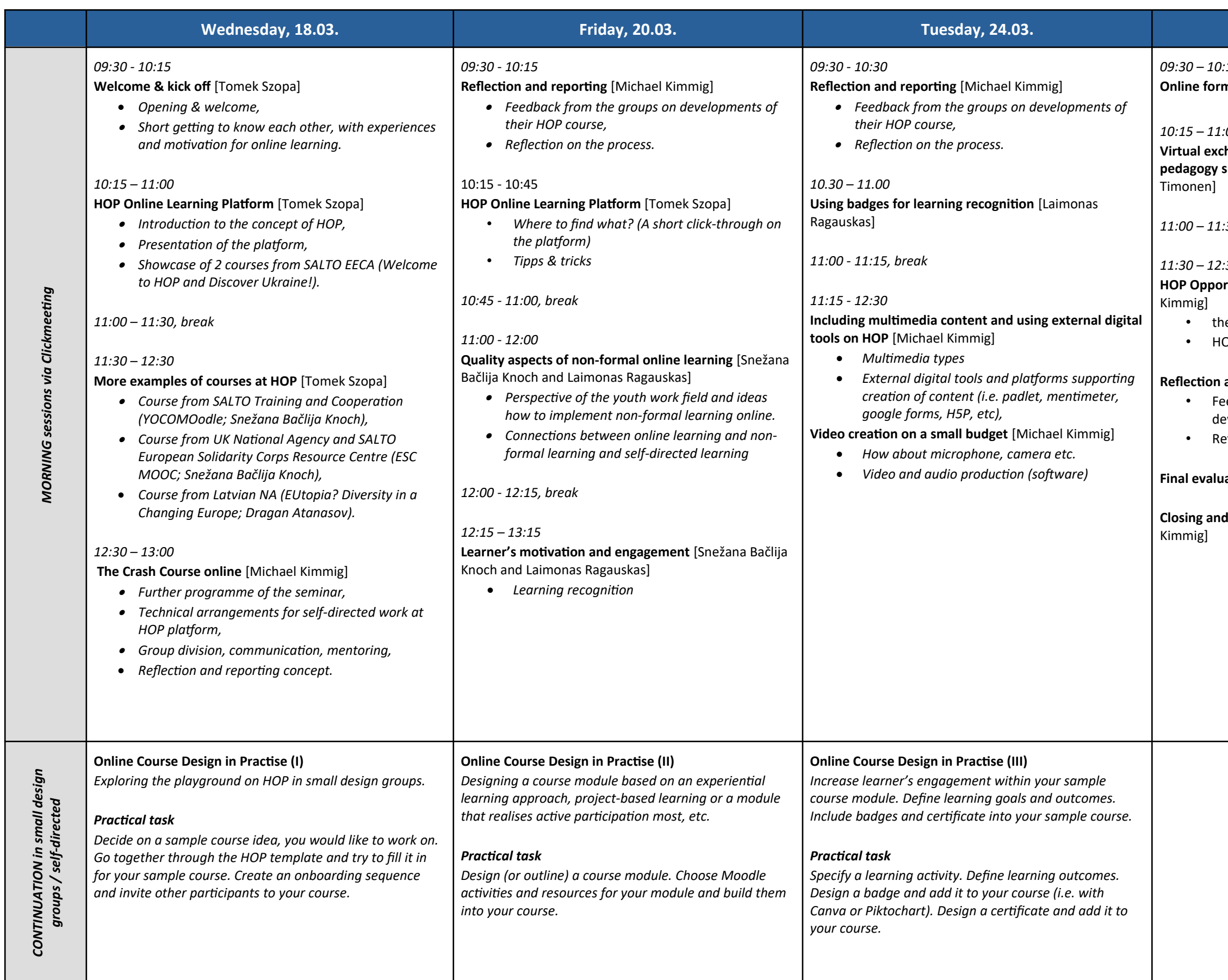

*09:30 – 10:15*

**nats for youth work** [Pirjo Kovalainen]

*10:15 – 11:00* **Virtual exchanges - could synchronous webinar pedagogy support the virtual exchanges?** [Päivi

*11:00 – 11:30, break*

**Closing and good-bye** [Tomek Szopa and Michael

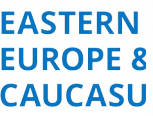

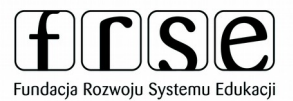